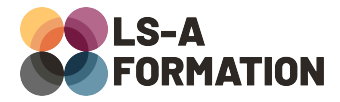

# **NoSQL : concepts et initiation à MongoDB avec JavaScript**

## **Base de données ▶ NoSQL**

## **Présentation**

Depuis maintenant plus de dix ans, les systèmes de gestion de bases de données (SGBD) dits « NoSQL » ont bousculé le quasi-monopole du stockage de données dit « relationnel ». Si les systèmes alternatifs ne sont pas nouveaux, les raisons de cet essor sont multiples : structure de données spécialisée, capacités de mise à l'échelle ou encore proximité avec le langage de programmation.

Dans cette formation, vous découvrirez les différences et les points communs entre les systèmes relationnels et NoSQL. Vous apprendrez à installer et utiliser un des leaders des bases de données orientées documents, MongoDB et à interagir avec grâce à JavaScript.

## **Objectifs**

- Comprendre les tenants et aboutissants du stockage relationnel
- Comprendre les tenants et aboutissants du stockage NoSQL
- Différencier les deux approches et choisir la meilleure option
- Déterminer une stratégie de stockage de l'information selon ses besoins
- Découvrir comment interagir avec MongoDB

## **Moyens pédagogiques**

Formation alternant la théorie et la pratique, avec un intervenant présentant la formation en direct. Possibilité de réaliser cette formation en face-à-face dans nos locaux, dans vos locaux d'entreprise ou à distance via visioconférence.

Une fois terminée, vous disposerez d'une attestation de suivi de la formation, ainsi que des contenus de cours relatifs au contenu présenté.

## **Evaluation des acquis**

Questionnaires à choix multiples (QCM) en fin de formation. L'intervenant formulera également une appréciation sur vos acquis pour l'entièreté de la formation.

**Durée :** 14 heures (2 jours) **Référence :** BD-025 **Niveau :** Débutant **Formation inter-entreprises :** Formation en présentiel et distanciel **Tarif :** 980 € HT

**Formation intra-entreprises :**

Formation disponible et adaptable sur demande **Tarif :** sur devis

**Contact**

**Anthony DUPUIS**

Conseiller formation 07 68 53 96 11 [anthony@ls-a.fr](mailto:anthony@ls-a.fr)

#### **Public :**

Toute personne travaillant ou souhaitant travailler dans la manipulation des données (listes de clients, de produits…).

**Avez-vous les prérequis ?** Aucun prérequis

**Dernière modification :** 08/11/2024

## **NoSQL : concepts et initiation à MongoDB avec JavaScript**

Base de données > NoSQL

## **Programme de la formation**

#### **1- Démystifier le stockage de l'information**

Qu'est-ce qu'une donnée ? Historique du stockage de l'information Les différentes possibilités de stockage de l'information

#### **2- Comparaison avec les bases de données relationnelles**

Les règles d'Edgar F. Codd Les bases de données, les tables, les colonnes et les lignes Les types de données Les relations entre les données Les grands acteurs du stockage relationnel

#### **3- Les bases de données NoSQL**

Que veut dire NoSQL exactement ? Définition et usages Les grandes familles de NoSQL Différences de structure entre les bases de données relationnelles et NoSQL Les grands acteurs du stockage NoSQL

### **4- Concepts liés au stockage de l'information**

Les propriétés ACID et BASE Le théorème PACELC Différences de mise à l'échelle (scaling)

### **5- Exemple d'utilisation avec MongoDB**

Présentation de MongoDB Installation de MongoDB et MongoDB Compass Créer une structure, des données et les manipuler dans MongoDB

#### **6- Pour aller plus loin**

Schéma et validation des données avec MongoDB Intégration dans un projet JavaScript